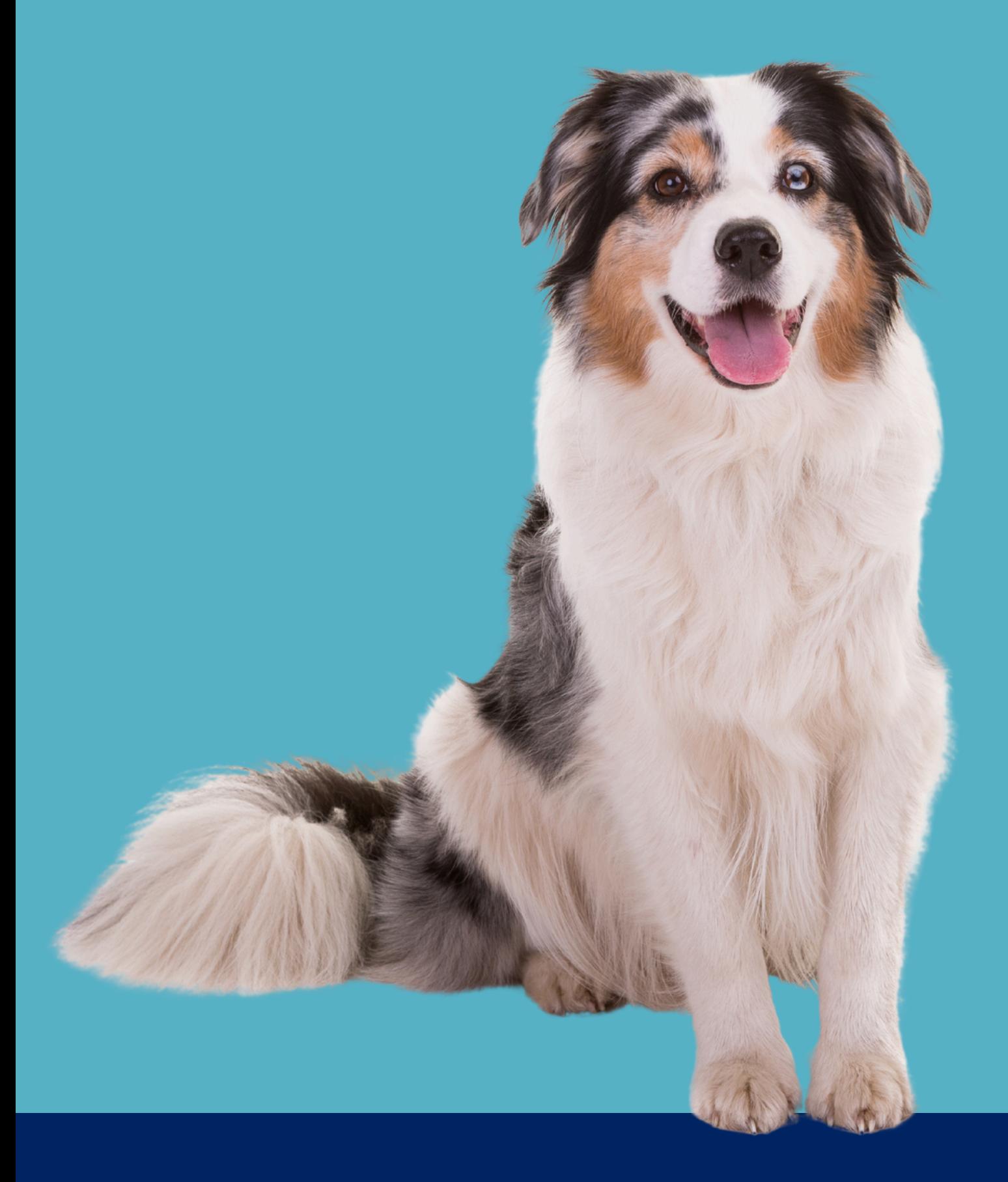

# ACCOMPAGNEMENT À LA CRÉATION OU À LA REPRISE D'ENTREPRISE

### **PROGRAMME** DE FORMATION

# ACCOMPAGNEMENT À LA CRÉATION OU À LA REPRISE D'ENTREPRISE

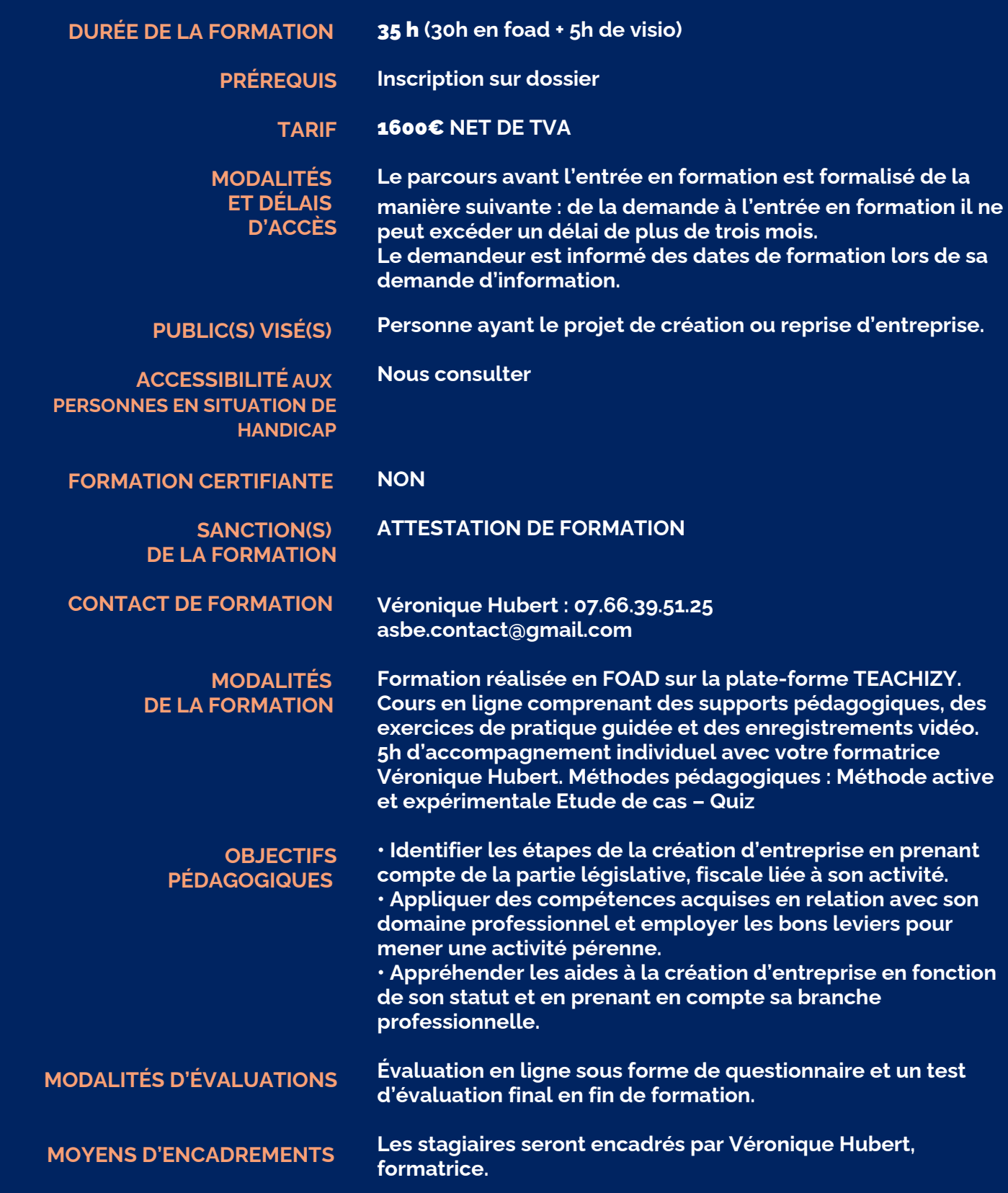

### **PROGRAMME** DE FORMATION

## ACCOMPAGNEMENT À LA CRÉATION OU À LA REPRISE D'ENTREPRISE

### CONTENU **DE FORMATION**

#### **MODULE 1:**

**INFORMATIONS GÉNÉRALES Chapitre 1 : Être entrepreneur : seul ou à plusieurs ? Chapitre 2 : Bien choisir son activité Chapitre 3 : Les différents statuts juridiques Chapitre 4 : Le statut de handicap Chapitre 5 : Le conjoint collaborateur Chapitre 6 : Les aides à la formation**

#### MODULE 2 :

**LA MSA ET LA SSI Chapitre 1 : Qu'est-ce que l'URSSAF et la MSA ? Chapitre 2 : La SSI Chapitre 3 : Comment calculer les cotisations MSA ? Chapitre 4 : Comment calculer les cotisations URSSAF ?**

#### MODULE 3 :

**LES RÉGIMES FISCAUX Chapitre 1 : Le régime réel simplifié et normal Chapitre 2 : Le régime micro**

#### MODULE 4 : **LES RÉGIMES**

**D'IMPOSITIONS : IR ET IS Chapitre 1 : L'impôt sur le revenu et l'impôt sur les sociétés Chapitre 2 : Le prélèvement libératoire Chapitre 3 : Le prélèvement à la source**

#### MODULE 5 : **LA TVA :**

**À PRENDRE OU À LAISSER ? Chapitre 1 : Comment fonctionne la TVA ? Chapitre 2 : La franchise en base Chapitre 3 : Les différents taux Chapitre 4 : Le remboursement forfaitaire agricole Chapitre 5 : La TVA import-export**

#### MODULE 6 : **LES AUTRES OBLIGATIONS ADMINISTRATIVES**

**Chapitre 1 : Les diplômes obligatoires Chapitre 2 : Le compte bancaire Chapitre 3 : Les livrets d'achat et de recette pour le régime micro Chapitre 4 : Les mentions obligatoires sur les factures et les devis Chapitre 5 : Le médiateur Chapitre 6 : L'assurance civile professionnelle Chapitre 7 : La domiciliation**

#### MODULE 7 : **QUE DEVIENNENT VOS ALLOCATIONS ?**

**Chapitre 1 : La prime d'activité Chapitre 2 : L'allocation retour à l'emploi (ARE) Chapitre 3 : Les allocations logements Chapitre 4 : Les allocations familiales Chapitre 5 : La pension invalidité Chapitre 6 : L'allocation adulte handicapé (AAH)**

#### MODULE 8 :

**LES AIDES A LA CRÉATION Chapitre 1 : L'ACRE Chapitre 2 : L'ARCE Chapitre 3 : Le prêt bancaire Chapitre 4 : Les économies Chapitre 5 : Le financement participatif (Crowdfunding) Chapitre 6 : Les partenariats**

#### **MODULE 9:**

**NOTION JURIDIQUE Chapitre 1 : L'environnement juridique Chapitre 2 : Les clauses à inscrire Chapitre 3 : Recommandations**

#### MODULE 10 :

**L'IMMATRICULATION Chapitre 1 : Les différents Cerfa Chapitre 2 : L'annonce légale pour les sociétés Chapitre 3 : La déclaration au journal officiel pour les sociétés Chapitre 4 : Comment remplir les formulaires.**